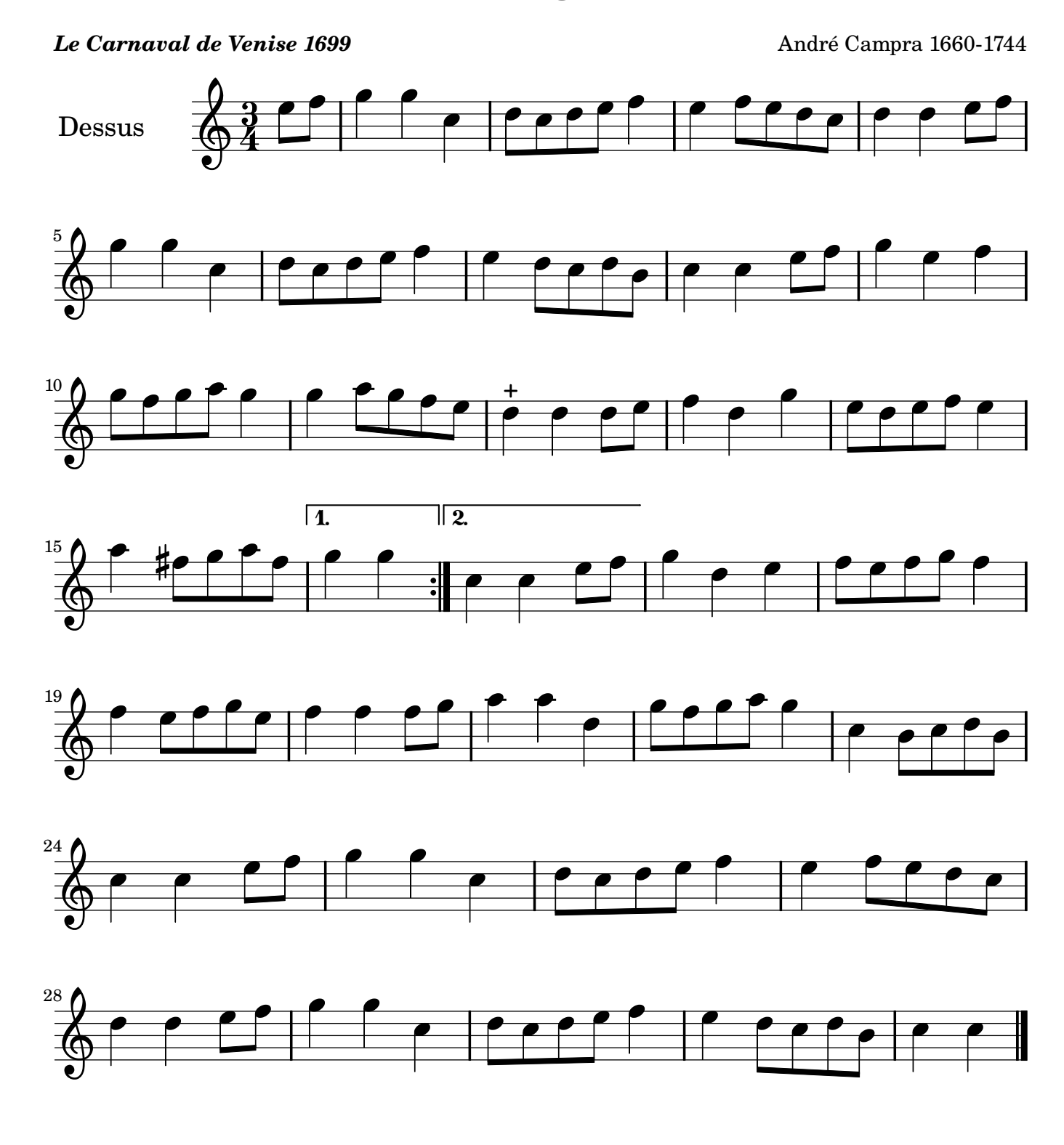

Restitution Marc Lanoiselée d après fond Philidor BNF

Copyright © 2007. Creative Commons Attribution 3 License.

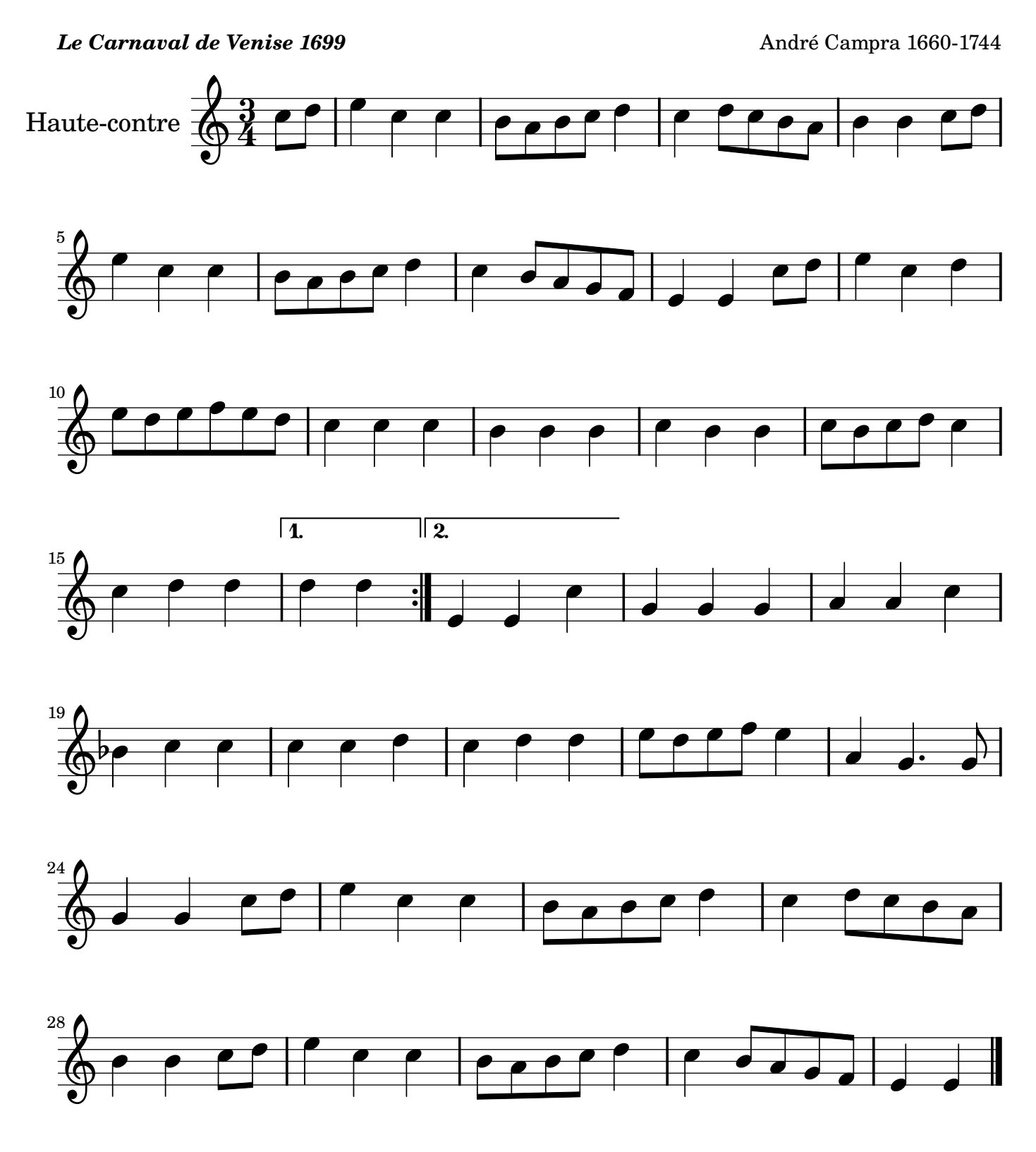

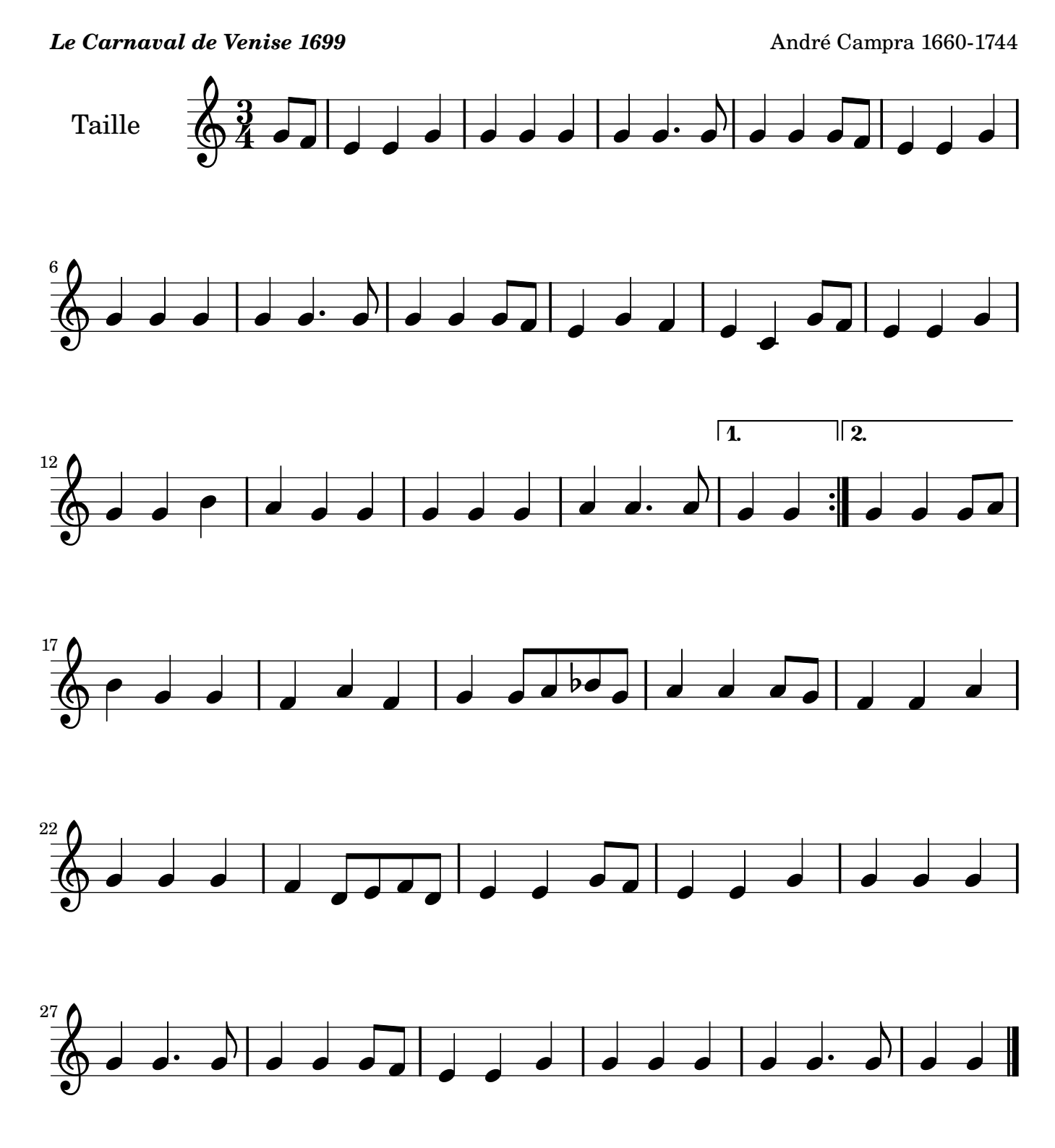

#### **Le Carnaval de Venise 1699 André Campra 1660-1744 André Campra 1660-1744**  $\overline{\bullet}$  4 <u><br>អ</u> Quinte  $\overrightarrow{P}$  $\bullet$   $\bullet$   $\bullet$   $\bullet$  $\overrightarrow{a}$  $\overrightarrow{p}$   $\overrightarrow{q}$  $\bullet \bot$  6  $\overline{\cdot\phantom{0}}$  $\bullet \bot$  $\overrightarrow{r}$  $\overrightarrow{r}$   $\overrightarrow{r}$   12  $\sqrt{2}$ 1.  $\bullet$   $\bullet$   $\circ$   $\bullet$   $\bullet$   $\bullet$   $\bullet$   $\bullet$   $\bullet$   $\bullet$  $\overline{a}$  $\bullet$  $\bullet$   $\bullet$   $\bullet$   $\bullet$   $\bullet$   $\bullet$   $\bullet$ 17  $\beta$  e  $\rightarrow$  e  $\rightarrow$  e  $\rightarrow$  e  $\rightarrow$  e  $\rightarrow$  e  $\rightarrow$   $\overline{\epsilon}$ 22  $\begin{array}{|c|c|c|c|c|}\n\hline\n0 & \bullet & \bullet & \bullet \n\end{array}$  $\overline{1}$   $\overrightarrow{a}$ .

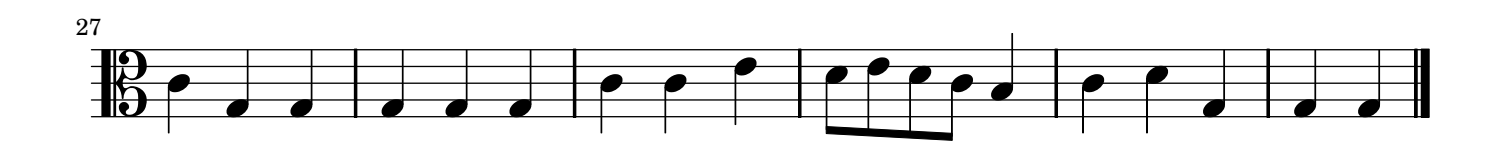

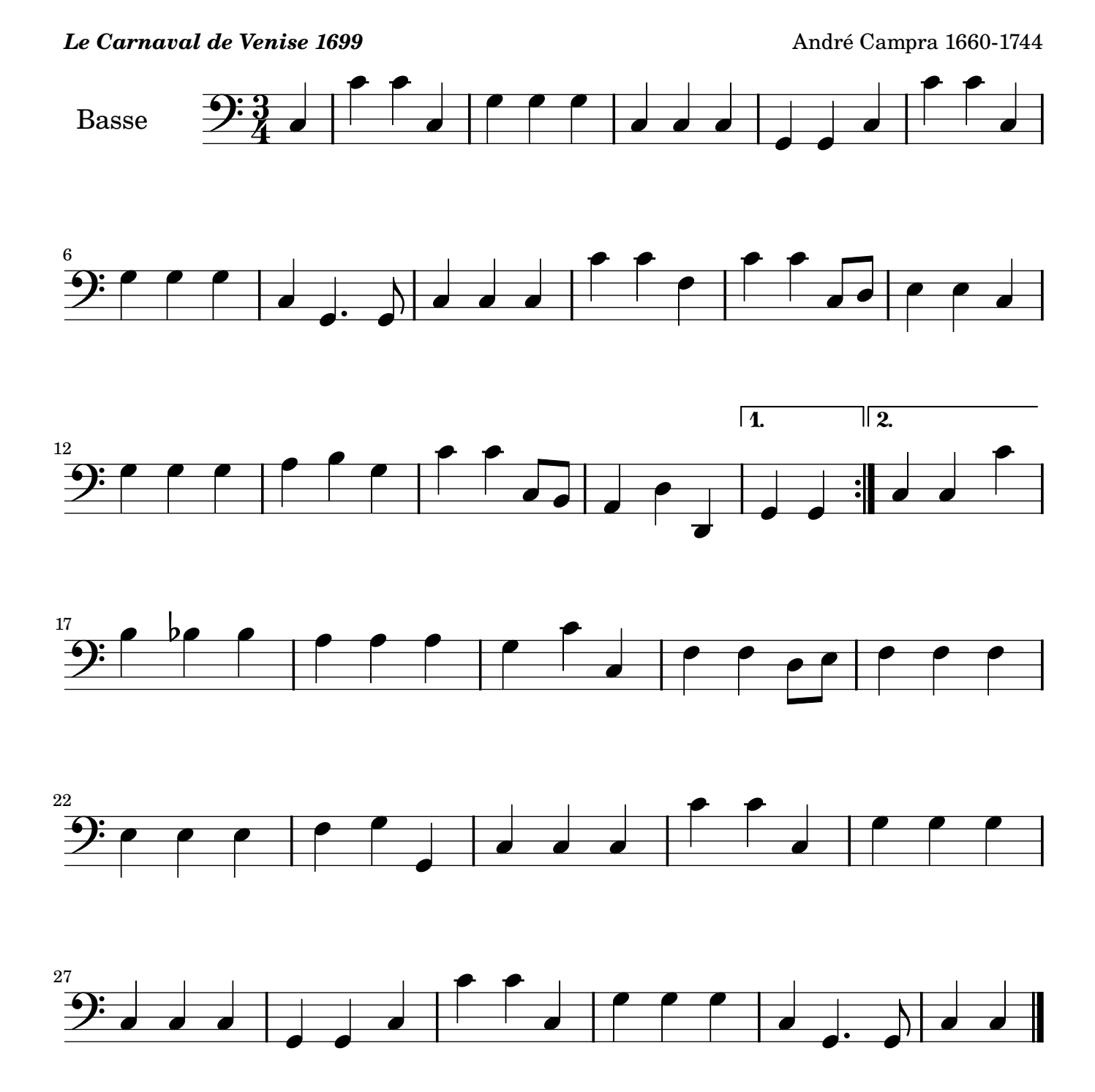